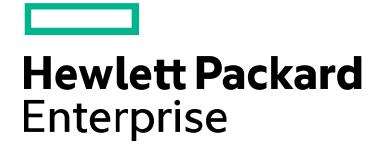

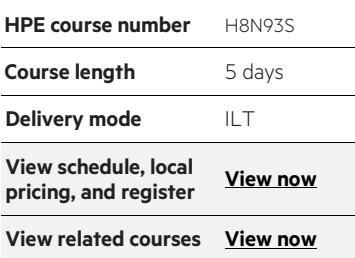

#### **Why HPE Education Services?**

- IDC MarketScape leader 4 years running for IT education and training\*
- Recognized by IDC for leading with global coverage, unmatched technical expertise, and targeted education consulting services\*
- Key partnerships with industry leaders OpenStack®, VMware®, Linux®, Microsoft®, ITIL, PMI, CSA, and (ISC)2
- Complete continuum of training delivery options—self-paced eLearning, custom education consulting, traditional classroom, video on-demand instruction, live virtual instructor-led with hands-on lab, dedicated onsite training
- Simplified purchase option with HPE Training Credits

\*Realize Technology Value with Training, IDC Infographic 2037, Sponsored by HPE, January 2016

# **Application Lifecycle Management 11.5 Essentials H8N93S (ALM120)**

This course provides the tools you need to implement and use Application Lifecycle Management 11.50. Students learn how to manage quality information throughout the development cycle, from constructing requirements, designing and executing tests, through monitoring defects. The hands-on labs for this course use version 11.52 of the Application Lifecycle Management software.

## **Audience**

This course is intended for:

- Quality assurance engineers
- Quality testers
- Project managers
- Quality Center Administrators
- Quality Assurance Leads
- Other Quality Center users responsible for managing projects, users, and workflow customizations

#### **Software version**

• 115

## **Prerequisites**

Working knowledge of the following:

- Windows®
- Testing concepts

## **Course objectives**

After completing this course, you should be able to:

- Create releases and cycles
- Construct requirements
- Analyze risks associated with requirements
- Organize subjects and tests in a test plan tree
- Design and create test plans
- Generate test scripts from design steps
- Create test sets
- Execute manual and automated tests
- Use HPE Sprinter on manual tests
- Record and track test execution results
- Log and manage defects
- Use version control to keep track of changes
- Create and manage libraries
- Create and compare baselines
- Import and export from Microsoft Excel
- Generate reports and graphs using the Dashboard

## **Benefits to you**

Certification

• HP0-M97 Advanced Application Lifecycle Management 11.x Exam

# **Detailed course outline**

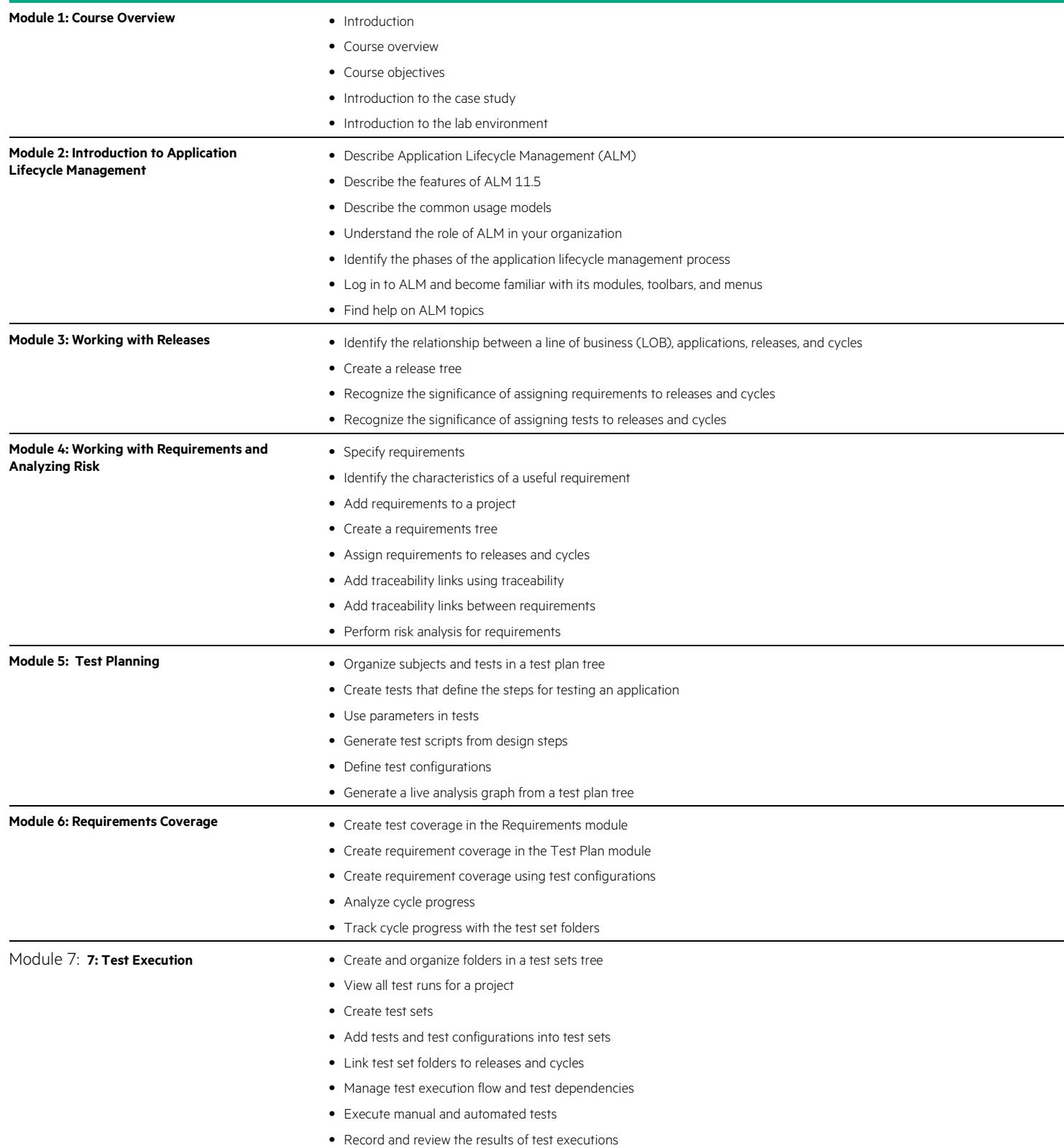

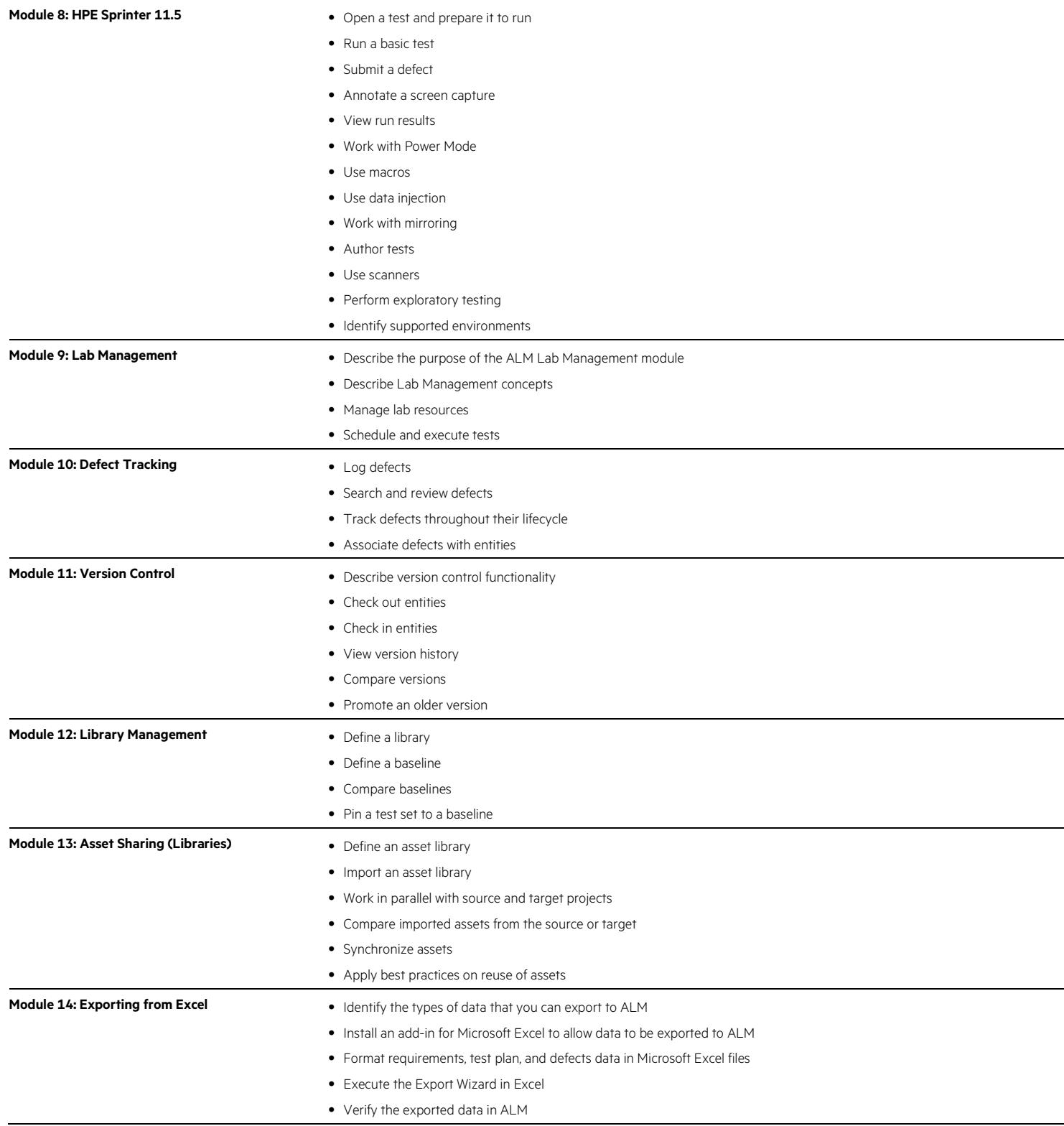

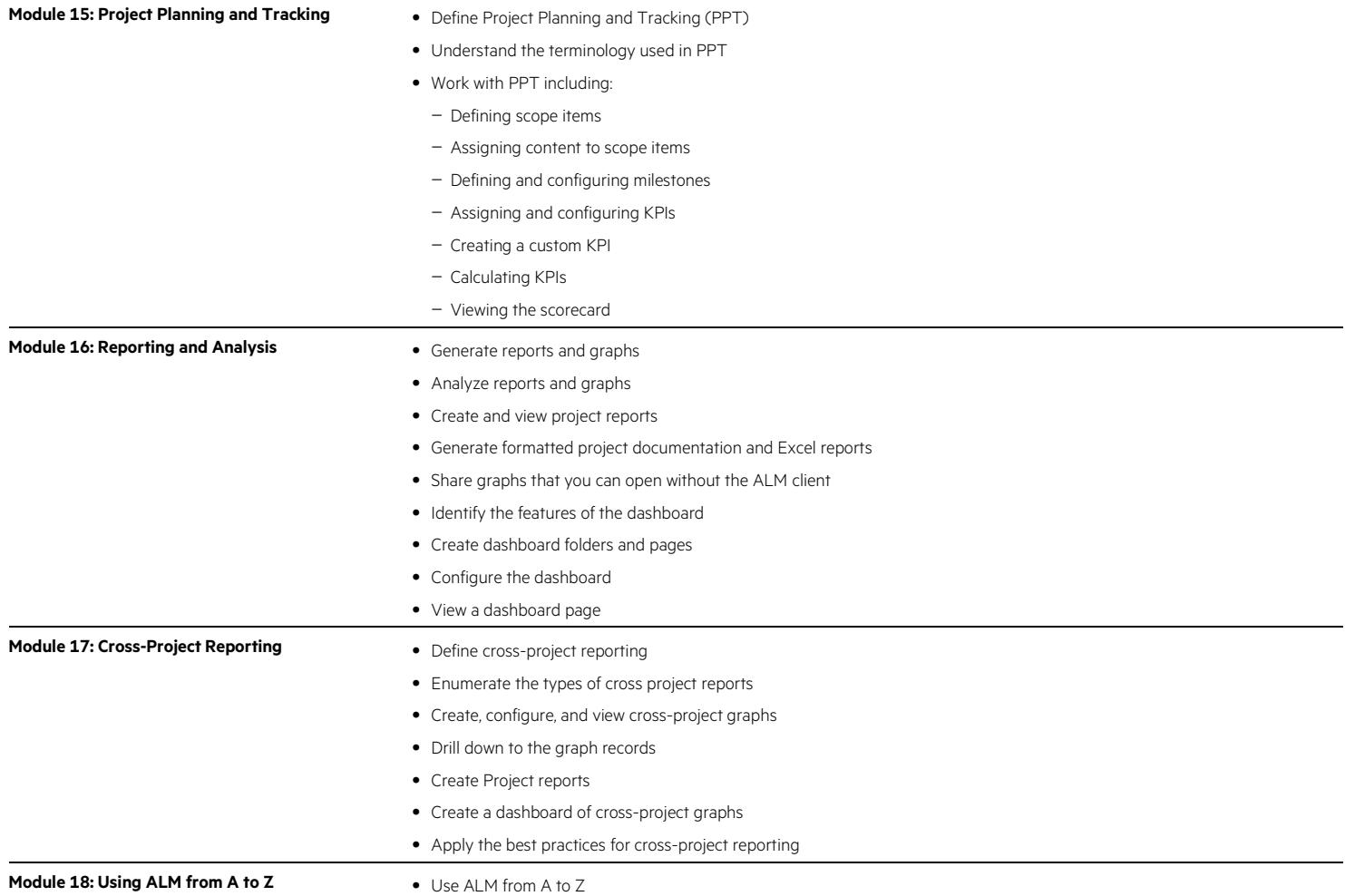

#### Learn more at [hpe.com/ww/learncloud](http://www.hpe.com/ww/learncloud)

**Follow us:**

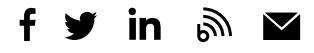

© Copyright 2015–2016 Hewlett Packard Enterprise Development LP. The information contained herein is subject to change without notice. The only warranties for Hewlett Packard Enterprise products and services are set forth in the express warranty statements accompanying such products and services. Nothing herein should be construed as constituting an additional warranty. Hewlett Packard Enterprise shall not be liable for technical or editorial errors or omissions contained herein.

Microsoft and Windows are either registered trademarks or trademarks of Microsoft Corporation in the United States and/or other countries. The OpenStack Word Mark is either a registered trademark/service mark or trademark/service mark of the OpenStack Foundation, in the United States and other countries and is used with the OpenStack Foundation's permission. We are not affiliated with, endorsed or sponsored by the OpenStack Foundation or the OpenStack community. Pivotal and Cloud Foundry are trademarks<br>and/or registered trademarks of Pivotal Software, Inc. in the United States and/or other countrie of Linus Torvalds in the U.S. and other countries. VMware is a registered trademark or trademark of VMware, Inc. in the United States and/or other jurisdictions. All other third-party trademark(s) is/are property of their respective owner(s).

c04573991, October 2016, Rev. 1

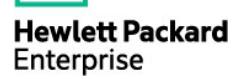